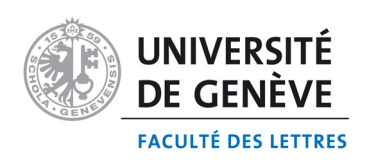

Section de langue et de littérature françaises Département de linguistique

# **Informatique pour les sciences humaines**

**Plan d'études** 

**Baccalauréat universitaire (Bachelor of Arts, BA)** 

**Maîtrise universitaire (Master of Arts, MA)** 

A ce document s'ajoute la présentation des enseignements du BA et du MA mise à jour annuellement

Entrée en vigueur de ce plan d'études : octobre 2006

Les développements de l'informatique ont profondément modifié les méthodes de travail des chercheurs dans tous les domaines scientifiques, aussi bien dans les sciences naturelles que dans les sciences sociales et humaines.

En effet, à côté des grands domaines, maintenant classiques et relativement bien connus du public, que représentent l'informatique scientifique (calcul et résolution d'équations, contrôle d'expériences, etc.), l'informatique théorique (langages de programmation, théorie de la compilation, systèmes d'exploitation, architecture des ordinateurs, etc.), l'informatique de gestion (statistiques, bases de données, systèmes de gestion économique), d'autres domaines de recherche liés à l'informatique se sont développés plus récemment, qui intéressent directement les sciences cognitives et les sciences du langage, tels que le traitement informatique des langues et les technologies de l'information et de la communication.

Les deux premiers niveaux du Baccalauréat universitaire (Bachelor of Arts, BA) offrent une introduction générale au domaine de l'informatique, qui permettra à l'étudiante ou à l'étudiant de se familiariser aussi bien avec l'outil informatique qu'avec la méthodologie propre à cette discipline. Les enseignements portent sur des thèmes aussi variés que l'analyse de problèmes et l'algorithmique, la programmation, la logique, les nouvelles technologies de l'information et de la communication, l'utilisation de logiciels spécialisés (bases de données), etc. Le caractère "littéraire" donné à cet enseignement de l'informatique apparaît au niveau du choix des problèmes discutés et des travaux pratiques, qui porteront bien davantage sur des problèmes liés à la langue que sur des problèmes numériques.

Le troisième niveau du BA est consacré en partie à un approfondissement des méthodologies et des techniques informatiques, mais avant tout à une spécialisation dans les domaines du traitement du langage, de l'intelligence artificielle, des nouvelles technologies de l'information et de la communication. Certains de ces cours sont assurés par des enseignantes et enseignants de la Faculté des sciences et de la Faculté des sciences économiques et sociales.

La Maîtrise universitaire (Master of Arts, MA) offre une spécialisation dans le domaine du traitement du langage, ainsi qu'un élargissement des connaissances vers d'autres domaines de l'informatique selon les options choisies.

# **OBJECTIFS DE L'ENSEIGNEMENT :**

Le BA d'informatique pour les sciences humaines offre aux étudiants et étudiantes une formation approfondie dans les domaines de l'informatique les plus pertinents pour les sciences humaines, tels que les nouvelles technologies de l'information et de la communication, les bases de données, l'algorithmique et la programmation.

Les objectifs du MA en informatique pour les sciences humaines reprennent et approfondissent ceux du BA, tout en proposant une spécialisation dans les techniques de traitement du langage.

# **REMARQUE**

La plupart des manuels informatiques et de la littérature scientifique informatique étant rédigés en langue anglaise, une connaissance au moins passive (lecture) de cette langue est indispensable et sera considérée comme allant de soi.

# **LES ENSEIGNEMENTS DISPENSES**

*Le nombre d'heures (par semaine / année) effectivement dispensées peut varier selon les années.* 

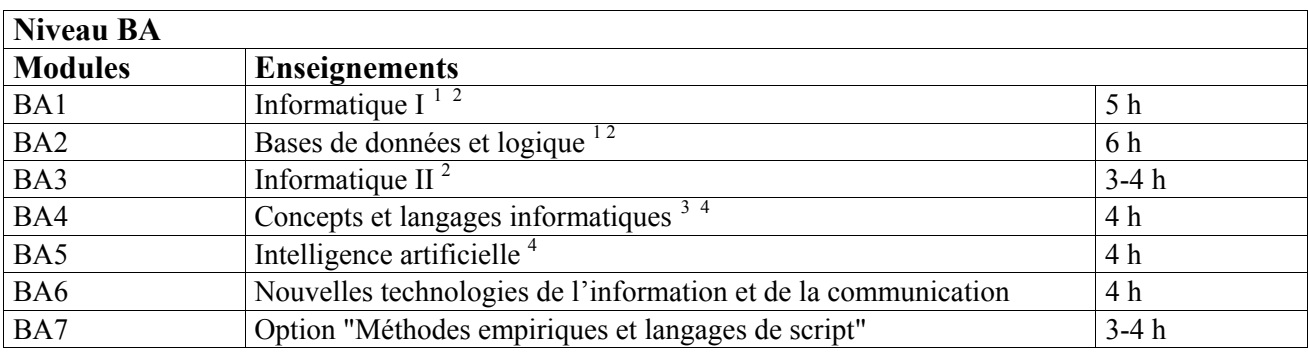

| Niveau MA       |                                                        |        |
|-----------------|--------------------------------------------------------|--------|
| <b>Modules</b>  | <b>Enseignements</b>                                   |        |
| MA1             | Traitement automatique du langage naturel <sup>1</sup> | $3-4h$ |
| MA <sub>2</sub> | Méthodes empiriques en traitement du langage           | 2 h    |
| MA3             | Lectures d'articles scientifiques                      | 2 h    |

<span id="page-2-0"></span><sup>&</sup>lt;sup>1</sup> Enseignements offerts aux étudiantes et étudiants d'autres disciplines (modules libres, 15<sup>e</sup> module).<br><sup>2</sup> Module dont l'obtention requiert une note minimale de 4.<br><sup>3</sup> Enseignement donné à la Faculté des sciences écon

<span id="page-2-3"></span>

<span id="page-2-1"></span>

<span id="page-2-2"></span>

# **1. PROGRAMME DU BACCALAURÉAT UNIVERSITAIRE (BA)**

# **Niveau I**

# **Module BA1 : Informatique I (12 crédits)**

CS, 2h/A, Informatique I

TP, 3h/A, Informatique I

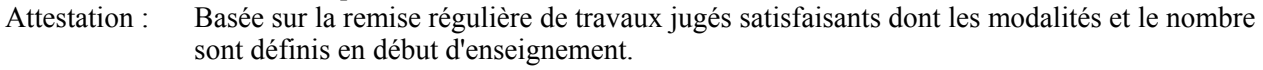

- Evaluation : Examen écrit (4 heures) portant sur l'ensemble des connaissances acquises.
- Conditions : 1) L'attestation est nécessaire pour se présenter à l'examen.
	- 2) La note minimale de 4 est requise pour la réussite de ce module.

# **Module BA2 : Bases de données et logique (2 x 6 crédits)**

# **Demi-module BA2a : Bases de données (6 crédits)**

CR, 2h/A, Bases de données

TP, 2h/A, Bases de données

- Attestation : Basée sur la remise régulière de travaux jugés satisfaisants dont les modalités et le nombre sont définis en début d'enseignement.
- Evaluation : Examen oral (20 à 30 minutes environ) portant sur l'ensemble des connaissances acquises.
- Conditions : 1) L'attestation est nécessaire pour se présenter à l'examen.
	- 2) La note minimale de 4 est requise pour la réussite de ce demi-module.

# **Demi-module BA2b : Logique (6 crédits)**

Enseignements selon le plan d'études de philosophie (environ 4h/Sem de cours et de travaux pratiques). Evaluation : Selon le plan d'études de philosophie.

Remarque : Ce demi-module est proposé par le Département de philosophie.

# **Niveau II**

# **Module BA3 : Informatique II (2 x 6 crédits)**

# **Demi-module BA3a : Programmation et structures de données (6 crédits)**

Condition d'accès : Réussite du module BA1 au préalable.

- CR, 2h/Sem, Informatique II
- SE, 2h /Sem, Informatique II
- TP, 1h /Sem, Informatique II
- Attestation : Basée sur la remise régulière de travaux jugés satisfaisants dont les modalités et le nombre sont définis en début d'enseignement.
- Evaluation : Examen écrit (4 heures) portant sur l'ensemble des connaissances acquises.
- Conditions : 1) L'attestation est nécessaire pour se présenter à l'examen.
	- 2) La note minimale de 4 est requise pour la réussite de ce demi-module.

# **Demi-module BA3b : Projet de programmation orientée objet (6 crédits)**

Condition d'accès : Réussite du module BA1 et fréquentation du demi-module BA3a au préalable. SE, 2h /Sem, Projet orientation objet

Evaluation : Projet de programmation, selon les modalités définies en début d'enseignement.

Condition: La note minimale de 4 est requise pour la réussite de ce demi-module.

# **Module BA4 : Concepts et langages informatiques (2 x 6 crédits)**

#### **Demi-moduleBA4a : Langages formels (6 crédits)**

Condition d'accès : Réussite du module BA1 au préalable.

CR, 2h/Sem, Langages formels

TP, 2h/Sem, Langages formels

Evaluation : Selon les modalités définies en début d'enseignement.

# **Demi-module BA4b: Langages informatiques (6 crédits)**

Condition d'accès : Réussite du module BA1 au préalable. CR, 2h/Sem, Langages informatiques TP, 2h/Sem, Langages informatiques Evaluation : Selon les modalités définies en début d'enseignement.

# **Niveau III**

#### **Module BA5 : Intelligence artificielle (12 crédits)**

Condition d'accès : Réussite des modules BA1 et BA2b au préalable.

CR, 2h/A, Intelligence artificielle

TP, 2h/A, Intelligence artificielle

Evaluation : Examen oral (20 à 30 minutes environ) sur l'ensemble des enseignements du module.

# **Module BA6 : Nouvelles technologies de l'information et de la communication (NTIC) (12 crédits)**

Condition d'accès : Réussite des modules BA2 et BA3 au préalable.

CR, 2h/A, NTIC

TP, 2h/A, NTIC

Evaluation : Selon les modalités définies en début d'enseignement.

# **Module BA7 : A option (12 crédits)**

# **Méthodes empiriques et langages de script OU Module libre**

# **BA7 Méthodes empiriques et langages de script (2 x 6 crédits)**

Condition d'accès : Réussite des modules BA1 et BA3 au préalable.

Remarque : Ce module est vivement conseillé aux étudiantes et étudiants souhaitant s'inscrire à un MA en informatique pour les sciences humaines.

Condition : La note du module est constituée de la moyenne des notes obtenues pour chacun des demi-modules, dont aucune ne peut être inférieure à 3.

# **BA7a Méthodes empiriques et langages de script a (6 crédits)**

CR, 2h/Sem, Méthodes empiriques et langages de script

TP, 2h/Sem, Travaux pratiques en lien avec le cours

- Attestation : Dans le cadre des TP, basée sur la remise régulière de travaux jugés satisfaisants dont les modalités et le nombre sont définis en début d'enseignement.
- Evaluation : examen écrit (4 heures) portant sur l'ensemble des enseignements du demi-module.
- Condition : L'attestation est nécessaire pour se présenter à l'examen.

# **Ba7b Méthodes empiriques et langages de script b (6 crédits)**

TP, 2h/Sem, Projet de programmation avec les langages de script

Evaluation : Travail personnel: projet de programmation, selon des modalités définies en début d'enseignement.

#### **OU**

# **Module libre (12 crédits)**

Ce module sera choisi, avec l'accord de l'enseignante ou de l'enseignant en charge de l'orientation des étudiantes et étudiants pour l'informatique en sciences humaines,

- soit parmi les modules proposés en option dans le plan d'études de linguistique ;
- soit parmi les cours de  $3<sup>e</sup>$  niveau du BA en informatique au CUI ;
- soit selon une proposition de l'étudiante ou étudiant.

Cette offre est susceptible de varier selon les années, et les conditions d'accès à ces modules sont fixées par les départements/unités concernés.

# **REMARQUES ET DISPOSITIONS PARTICULIERES POUR LE BA**

**Parcours recommandé :** Il est recommandé de commencer par les modules BA1 et BA2, de continuer par les modules BA3 et BA4, et de terminer par les modules BA5, BA6 et BA7.

**Modules, crédits, et évaluations :** En principe, les examens ne pourront pas porter sur la matière d'un enseignement dispensé plus d'une année auparavant.

# **2. PROGRAMME DE LA MAÎTRISE UNIVERSITAIRE (MA)**

Le MA en informatique pour les sciences humaines est accessible aux étudiantes et étudiants titulaires d'un BA avec un minimum de 60 crédits ECTS en informatique pour les sciences humaines, ou d'un BA en informatique, ou qui peuvent justifier de connaissances équivalentes.

Le programme du MA en informatique pour les sciences humaines est composé des trois modules en informatique MA1, MA2 et MA3, d'un mémoire en informatique, et de trois modules à option choisis librement.

# **Module MA1 : Traitement automatique du langage naturel (TALN) (2 x 6 crédits)**

#### **Demi-module MA1a : Analyse des langues naturelles (6 crédits)**

CR 2h/A, TALN

TP 2h/Sem, TALN

Evaluation : Examen oral (durée : 20 à 30 minutes environ) portant sur l'ensemble des enseignements du demi-module.

# **Demi-module MA1b : Projet TALN (6 crédits)**

1h/Sem, Encadrement personnalisé

Evaluation : Projet de programmation, selon les modalités définies en début d'enseignement.

#### **Module MA2 : Méthodes empiriques en traitement du langage (METL) (2 x 6 crédits)**

#### **Demi-module MA2a : Méthodes empiriques (6 crédits)**

 CR 2h/A, METL Evaluation : examen écrit (durée : 4h) portant sur l'ensemble des enseignements du demi-module.

#### **Demi-module MA2b : Projet METL (6 crédits)**

1h/Sem, Encadrement personnalisé

Evaluation : Projet de programmation, selon les modalités définies en début d'enseignement.

# **Module MA3 : Lectures d'articles scientifiques (12 crédits)**

 CS 2h/A, Lectures d'articles scientifiques Evaluation : Rédaction d'un article selon les modalités définies en début d'enseignement.

#### **Mémoire (48 crédits)**

Travail écrit d'environ 50-80 pages (100'000 – 160'000 signes, annexes non comprises), sur un sujet choisi en accord avec la directrice ou le directeur du mémoire. Le mémoire fera l'objet d'une soutenance (durée : 60 minutes environ).

Les mémorantes et mémorants participeront régulièrement aux colloques et séminaires de recherche.

# **Modules à option**

Le choix des modules MA4-MA6 est libre. Toutefois, l'étudiante ou l'étudiant qui souhaiterait compléter sa formation en informatique pour les sciences humaines peut, sans obligation aucune, choisir jusqu'à trois modules parmi ceux décrits ci-dessous:

# **Module MA4 : Module libre (12 crédits)**

En fonction de l'offre des départements/unités concernés et sous réserve de l'établissement des conventions nécessaires, l'étudiante ou l'étudiant choisira (d'entente avec les responsables du plan d'études d'informatique pour les sciences humaines) parmi les domaines suivants:

- $\triangleright$  Gestion d'information multi-media (Faculté des sciences)
- ¾ Data mining (Faculté des sciences)
- ¾ Interface homme-machine (Faculté des sciences économiques et sociales)
- $\triangleright$  Information retrieval (universités de Neuchâtel ou de Lausanne)
- $\triangleright$  Stage dans une entreprise (Faculté des sciences)

Les conditions d'accès à ces modules, les enseignements et les modalités d'évaluation sont fixés par les départements/unités concernés.

# **Module MA5: Module libre (12 crédits)**

Répétition de MA4, dans un autre domaine.

# **Module MA6 : Approfondissement: Nouvelles technologies de l'information et de la communication (NTIC) (12 crédits)**

Condition d'accès : Ne pas avoir suivi BA6.

CR, 2h/A, NTIC

TP, 2h/A, NTIC

Evaluation : Selon les modalités définies en début d'enseignement.

# **REMARQUES ET DISPOSITIONS PARTICULIERES POUR LE MA**

# **Modules, crédits, et évaluations**

Les modules du MA s'effectuent sur un ou deux ans, selon les cas et les capacités des étudiantes et étudiants. En principe, les examens ne pourront pas porter sur la matière d'un enseignement dispensé plus d'une année auparavant.

# *Version officielle du 6 septembre 2006*  **MODULES OUVERTS AUX ÉTUDIANTS D'AUTRES DISCIPLINES**

(Toutes les conditions spécifiées plus haut dans la description des modules s'appliquent.)

# **Au niveau du BA**

Les modules BA1 et BA2 sont accessibles aux étudiantes et étudiants d'autres disciplines (modules libres de ces disciplines, ou module à option BA15).

# **Au niveau du MA**

Les modules MA1, MA2 et MA3 sont ouverts aux étudiantes et étudiants d'autres disciplines pouvant justifier de connaissances suffisantes.